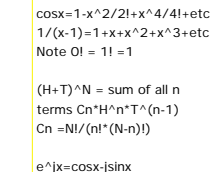

 $PI=4*(1-1/3+1/5+etc)$ 

In=2.30258509log10

 $\frac{1}{2}$  sinx=x-x^3/3!+x^5/5!+etc

 $ln x = (x - 1)/x +$  $((x-1)/x)^2/2 + etc$  $e^x - 1 + x + x^2/2! + etc$ 

 $x - h/2 = 1$  $(b^2 - 4^*a^*c)^1/2/2^*a$ 

area triangle=  $(s*(s-a)*(s-b)*(s-c))$  ^ 1/2 where  $s = (a+b+c)/2$ 

integer square  $1+3=4$   $1+3+5=9$  etc...

Permutation N draws of M objects

 $P(m/n) = m!/(m-n)!$ Combinations  $P(m/n) = n!$ <sup>\*</sup>C(m/n) Means=Mx=  $f(x)/n$ Sx={(n x^2- x x)/n(n-1)}^1/2<br>Sy={(n y^2- y y)/n(n-1)}^1/2 Syx={(n xy- y x)/n(n-1)}^1/2 Covariance=  $Sxy=(n \, xy - y \, x)/n(n-1)$ Corelation R= Sxy^2/(Sy\*Sx) NORMAL DISTR  $f(x) =$ { $1/sd$  2 } exp^(-(x-µ/2sd)^2)<br>Q(x) =  $f(x)$  x for 0<x<  $O(x) = f(x)^*(b1*t+b2*t^2+etc)$  $t = 1/(1+r^{*}x)$  $r = 0.2316419$ b1=0.31938153 h<sub>2--0</sub>356563782

**CURVE FIT** Hex Dec Char Hex Dec Char Hex Dec Char Hex Dec Char  $fy(t)=b*fx(t)+a$ ry(t)=D^rx(t)+a<br>b=(n fxfy- x y)/(n (fx)^2-( fx)^2)<br>a= fy/n-b\* fx/n  $r^2 = SDxy^2/(SDx*SDy)$ <br> $SDxy^2 = (fxfy - fx fy/n)^2$ SDx=  $(fx^2)$ - $(fx)^2$ /n<br>SDY=  $(fy^2)$ - $(fy)^2$ /n coeffcient of determination a probablity term= b\*(Mxy-MxMy)/(MSy-My^2) 1)  $y=bx + a$  fy= y fx= x<br>2)  $y= A^*exp^{\wedge}bx$  $\ln y = \ln A + bx$  $\overline{\phantom{a}}$  $f$ v=lnv  $f$ x=x a= lnA 3)  $y = a + b*lnx$  $f y = y$   $f x = ln x$ <br>
4)  $y = a<sup>*</sup> x<sup>^</sup> b$  $ln y = b*ln x + ln A$ POWERPOLY FIT  $y=b0 + b1x + b2x^2 + etc$ for n terms/n equations<br>y=nb0+b1 x+b2  $X^2$ +etc  $yx = b0 x + b1 x^2$  $+h2x^2+e^+$  $yx^m = b0 x^m + b1 x^m + n1$  $+b2$  x<sup>^</sup>(m+2) +etc use Cramer to solve for b terms **ECLIPSE** SPHERE  $x^2/2a^2+y^2/2b^2=1$  S = 4\*Pl\*R^2<br>Foci=ae V = (4\*Pl\*R^3)/3  $e = \frac{(a^2 - b^2)(a)^2}{72}$ PARABOLA x^2=4yp<br>p=foci HYDERROL A  $x^2/2a^2-y^2/b^2=1$ MORSE CODE Later Code Letter Code b  $Q = - A^{-1}$  $1 - 2 = 1$ J.  $B = 11$  $R_{\text{max}} = 1$  $2 \cdot 7 =$ J.  $C = -1$  $s \dots$  $3 \ldots$ J.  $D = 1$ .  $_{\rm T}$  $4 \ldots$  $\frac{1}{2}$  $\mathbf{E}^{\top}$  .  $\sigma$  ...  $5 \ldots$  $F = 1$  $V = 1$  $6 - 11$  $\overline{1}$  $W = G \rightarrow -1$  $7 - - \ldots$  $\mathbb{H}^+$  , , , ,  $X = 1.1 8 - - -$ .  $\frac{1}{x}$  ...  $9$  ----.  $\mathbf{Y}^{(i)}$  = , = =  $Z = -1$ .  $0 - - K = 1 Error$  ......  $1.1 - 1 = 1 = 1$  $\blacksquare$  $L_{1}$  . - . .<br>  $M_{1}$  - wait .-... :<br>End Msg - -... ;  $\label{eq:3.1} \begin{array}{ll} \mathbb{E}^{(1)} & \mathbb{E}^{(1)} \times \mathbb{E}^{(1)} \times \mathbb{E}^{(2)} \end{array}$ i.  $\begin{array}{c} \texttt{EndWrk} \end{array} \ldots \texttt{--} \texttt{--}$  $\mathbb{N}$  – .  $0$  ---InvXmit-.p  $P = -1$  $1 - 1 -$ 

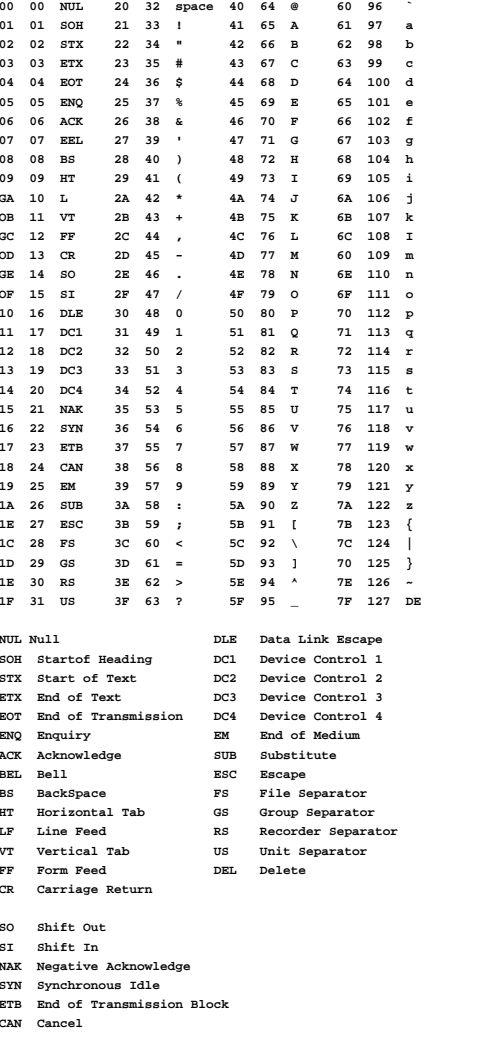

d1-1532788  $d2 = 0.1892269$  $d3=0.001308$ 

b3=1.781477937

 $b4 = -1.821255978$ 

b5=1.330274429

 $x=t-fc(t)/fd(t)$ 

 $x = 2.515517$ 

 $c1 = 0.802853$ 

 $c2 = 0010328$ 

 $d0=1$ 

INVERSE given area find x

----------Switch\_Cap\_equations----------------

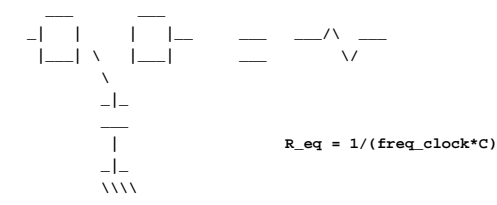

If you assume the switches have a On resistance of Ron, the maximum bandwith of the RC should be..

 $BW = 1/(2*PT*Ron*C)$ 

Since this is a much higher frequency than the clock, the thermal noise due to Ron should be aliased back to base frequency by this amount.

Alias numb =  $\lceil 1/(2*PI*Ron*C) \rceil / [freq clock]$ 

Total alias noise Power 1 = 4\*K\*T\*Ron\*d freq\*Alias numb

Since this switching happen twice the Ron should ad the same amount of noise each swithc time. The new total should now be.

=  $4*K*T*Ron*d_freq*(1/PI*Ron)*(1/(freq\_clock*C))$ 

Total alias noise Power =  $4*K*T*d$  freq\* $(1/PI)*(R$  eq)

This says that this noise voltage should be about 4dB below what it should be if R eq where a simple resistor.

Given that the real noise contained in a single pole lowpass filtered has really 2.46 dB more noise than is defined by the 3dB bandwidth, the switch on resistance noise which is alias to the base band frequency is becoming much closer.